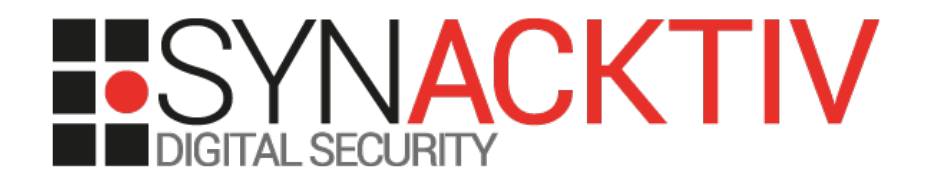

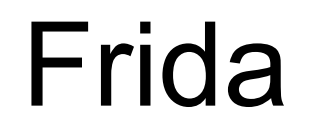

## *Comment ça marche, comment l'utiliser*

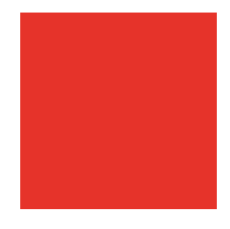

Présenté 14/06/2016 Pour OSSIR Par Eloi Vanderbeken

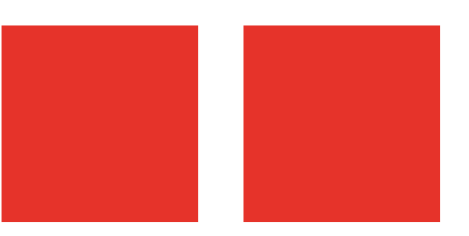

## Whoami

- **Eloi Vanderbeken @elvanderb**
- Synacktiv – [www.synacktiv.ninja](http://www.synacktiv.ninja/)

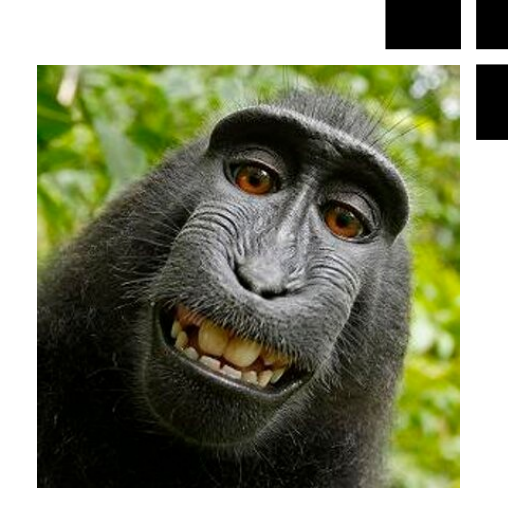

**Utilisateur et contributeur de Frida** 

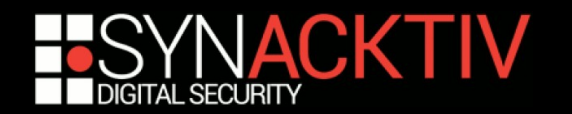

## Plan

- **Intro**
- **Pourquoi l'instrumentation dynamique de code ?**
- **Pourquoi Frida ?**
- **Description des outils et de l'API**
- **DEMO !**
- **Questions**

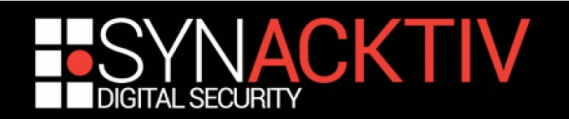

## Frida

## **En quelques mots :**

- Du python...
- …ou du JavaScript…
- **...** ...ou du QML, du Swift, du .NET...
- …qui injecte du C/C++…
- **E.** ...scripté en JavaScript...
- …pour reverser de l'assembleur (x86, x86 64, ARM, ARM64)…
- …ou de l'Objective-C…
- …ou du Dalvik…
- **...** sur Windows, Mac, Linux, iOS, Android et... QNX.

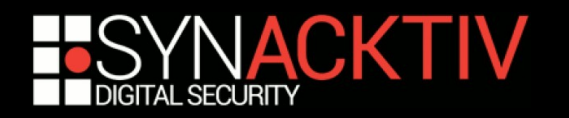

## A quoi ça sert ?

### **Instrumentation**

- **Modification du flot d'exécution du programme**
- Pour lire / écrire des données
- Pour modifier le comportement du programme

### **Dynamique**

- **Les modifications sont faites dynamiquement, en mémoire**
- **Plus discret**

Pas de modification des fichiers

• Plus facile

modifier et reconstruire un exécutable pour y ajouter du code est compliqué, voire impossible

• Plus pratique

possibilité de modifier l'instrumentation à la demande

Possibilité d'instrumenter facilement du code généré dynamiquement (programmes packés)

#### **Code binaire**

Inutile d'avoir les sources

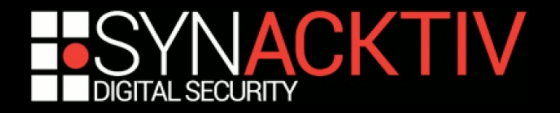

## Pourquoi ?

### **Intercepter des données**

- Interception des données avant chiffrement / après déchiffrement
- Lecture de valeurs calculées pendant l'exécution / dépendantes de l'environnement

### **Injecter des données**

**Fuzzing d'un client lourd, du serveur associé...** 

### **E** Modifier le comportement du programme

- **Contourner une vérification coté client**
- Utiliser des fonctions du programme

Utilisation d'une méthode de chiffrement / compression propriétaire, fuzzing en mémoire, émulation d'un serveur, etc.

### **Créer des traces d'exécution**

- Vue d'ensemble de l'exécution du programme
- **Localisation de code utile**

**...**

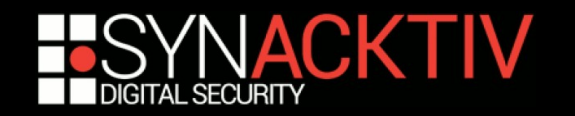

## Pourquoi Frida ?

#### $\blacksquare$  **Multi-plateforme**

Windows, Mac, Linux, iOS, Android et QNX

#### **VRAIMENT multi-plateforme**

Réutilisation de code directe ou avec très peu de modifications

#### $\blacksquare$  Installation SIMPLE

**Pas plus de 3 commandes par plateformes** 

#### **Prototypage rapide**

**JavaScript** 

Pas de compilation

Toutes les bibliothèques JavaScript sont utilisables directement

**Résilient** 

Pas de crash en cas d'erreur

Nettoyage du processus à la fin du script

On peut injecter 1000 versions d'un script à la suite dans 1 process

#### **Licence permissive**

- **.** wxWindows Library Licence
- **LGPLv2 + exception du linkage statique**

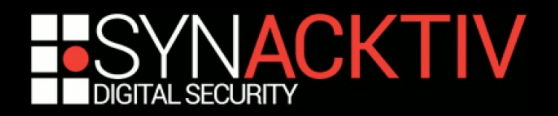

## Pourquoi Frida ? – cont'd

#### **Piles incluses**

- Les briques de bases pour l'étude dynamique de code binaire sont incluses
- Des modules pour l'Objective-C et le Dalvik sont intégrés

#### **Modulaire**

- Il est possible d'utiliser ou de remplacer des briques de Frida de manière indépendante
- **Frida peut utiliser 3 moteurs JavaScript différents**
- Le support QNX a été ajouté par un tiers
- **BLACKBUCK de Immunity est basé sur frida-gum**

#### **Bien codé**

- Mais pas très commenté...

#### **API documentée**

L'architecture interne l'est un peu moins...

#### **Communauté réactive**

- **#frida sur irc.freenode.net**
- **Projet actif** 
	- **Plusieurs contributeurs, commits fréquents**

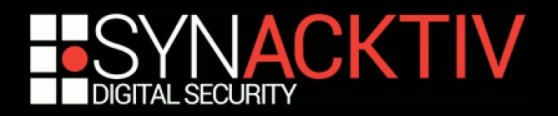

## Un projet tenu d'une main de fer

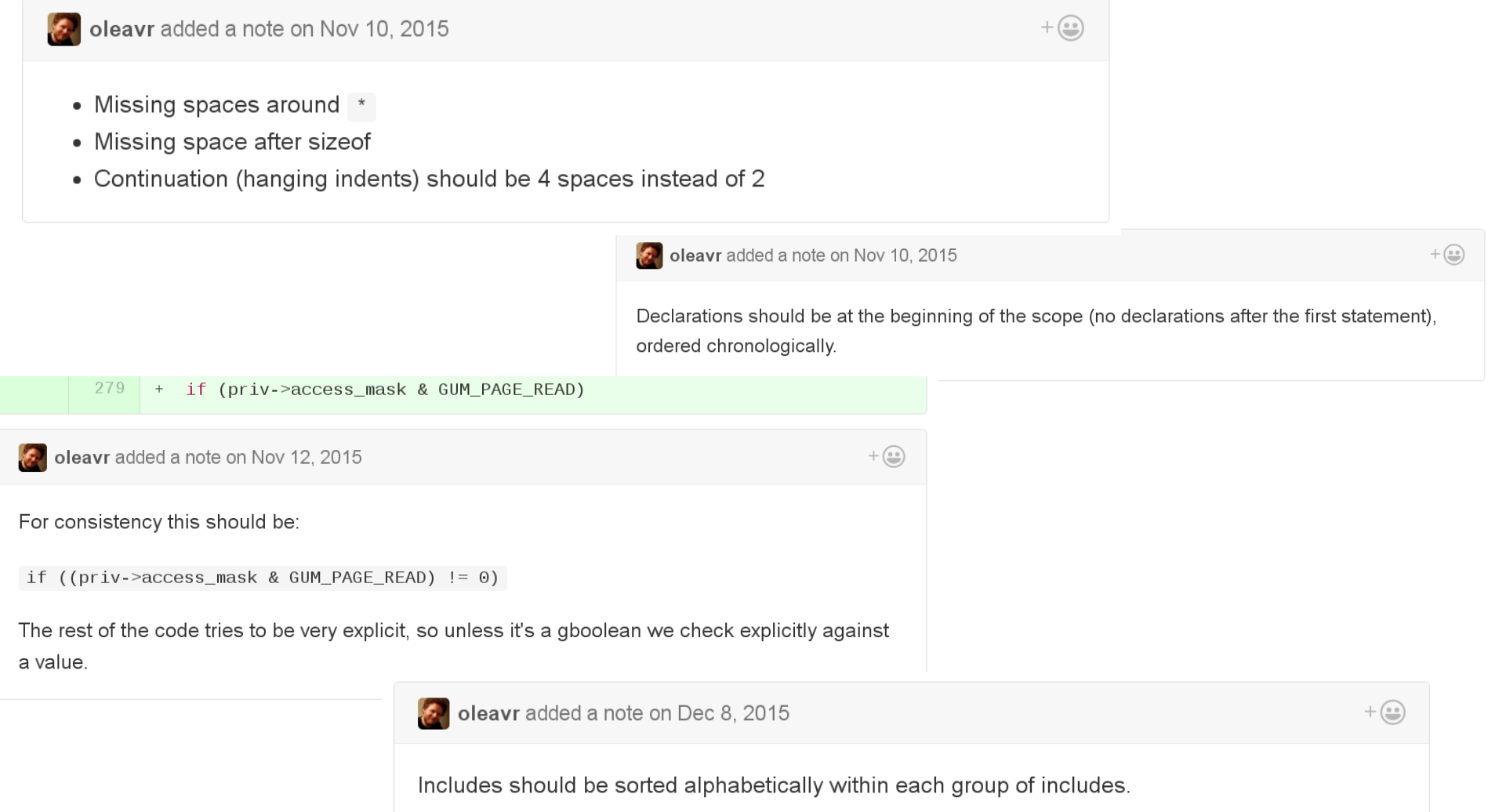

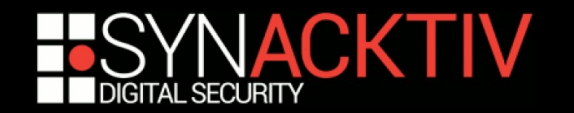

## Architecture de Frida

#### **Client**

- **Sur la machine du reverser**
- Pilote les servers
- Python / node-js / Swift / QML...

#### **Serveurs**

- Sur la machine cible
- Chargés de l'interaction avec l'OS cible
	- liste des processus / injection / création
- Communiquent via TCP ou des pipes
	- support natif de usbmuxd et adb pour les communications

### **Agents**

- Injectés dans le processus cible
- LD\_PRELOAD / insert\_dylib / ptrace / CreateRemoteThread
- Communiquent avec le client directement ou via le serveur
- Cœur codé en C avec la glib (frida-gum)
- **Scriptés en JavaScript (V8, Duktape)**
- **Exposent un serveur RPC**

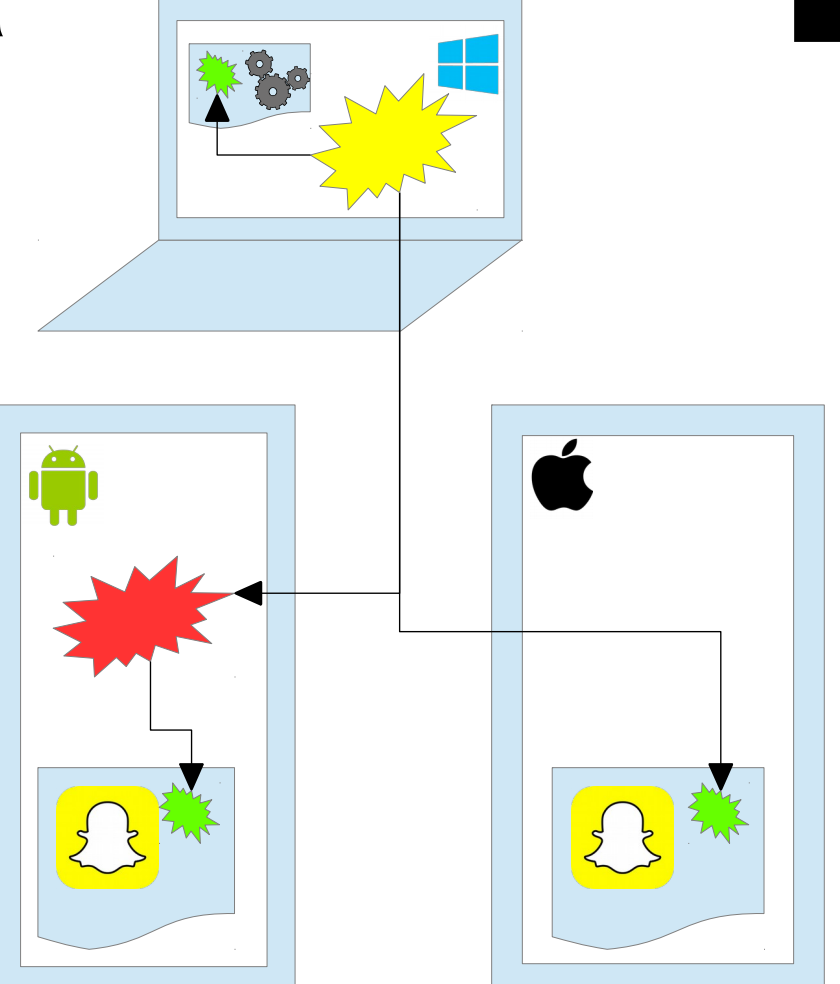

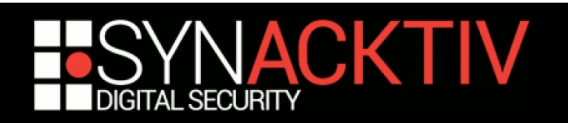

## Outils CLI

## **frida-ls-devices**

**Liste les devices accessibles** 

## **frida-ps**

**Liste les processus sur les devices** 

## **frida-trace**

- **Hooks des APIs / méthodes suivant des templates**
- Génère des traces d'exécution
- Avec des couleurs !

## **frida**

- Console JavaScript avec auto-complétion
- **Et des couleurs!**

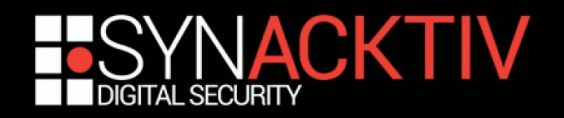

## API – Interceptor

## **Permet de poser des hooks**

## **Interceptor.attach - callbacks**

- Callbacks appelées avant et après l'exécution de la fonction
- Accès aux arguments, au contexte et à la valeur de retour

## **Interceptor.attach – watch-point**

- Callback appelée lors de l'exécution de l'instruction
- Accès au contexte

## **Interceptor.replace**

- **Remplace une fonction par une autre fonction**
- **Potentiellement en JavaScript**
- **Possibilité d'appeler la fonction originale**

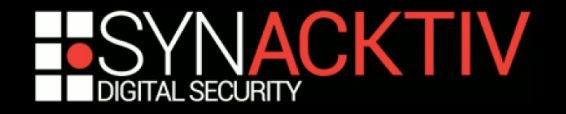

## API – NativeXXX

**Permet d'interagir avec le système**

## **NativePointer / Int64 / UInt64**

- **Equivalent de void**  $*$  **/ int64 t / uint64 t**
- Supporte les opérations arithmétiques de base
- *△* Entiers JavaScript : float ou Int32 △

## **NativeFunction**

- Permet d'appeler des fonctions natives depuis du JS
- Utilisation de fonctions de chiffrement custom / in-memory fuzzing / etc.

## **NativeCallback**

- Permet d'appeler des fonctions JS depuis du code natif
- Utilisation de fonctions nécessitant des callback / modifications de v-tables / utilisation avec Interceptor.replace etc.

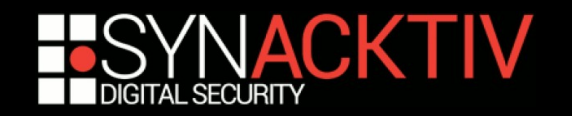

## API – Interaction avec le système

### **Process**

- Contient toutes les informations sur le process
	- arch, platform, pageSize, pointerSize, isDebuggerAttached, threads, modules, page / malloc ranges etc.

### **Thread**

**• Manipulation du thread courant** backtrace, sleep

### **Module**

**Informations sur le module** 

nom, adresse de base, exports, imports, pages mémoire etc.

### **Memory**

**Permet la manipulation de la mémoire** Allocation, scan, protection, manipulation etc.

### ■ MemoryAccessMonitor (Windows only)

Surveille les accès mémoire

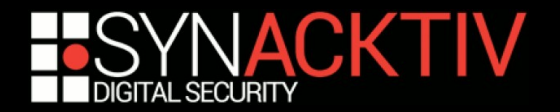

## API – Utils

### **DebugSymbol**

 Parse les informations de debug à l'aide des API natives (dbghelp / libunwind / CoreSymbolication.framework)

#### **Instruction.parse**

- **Binding pour capstone**
- **Stalker (x86 / x86\_64)**
	- **Fonctionne comme Pin / DynamoRIO**
	- Capture l'exécution des {JMP, CALL, instructions}

### **ObjC**

- Accès à **TOUTE** l'API Objective-C
- Création de classes en JS, support de l'héritage, hook de méthodes, création d'instances, recherche d'objets en mémoire etc.
- Sur MacOS et iOS

#### **Java**

Même chose que ObjC mais pour Java et Android

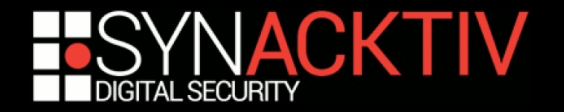

## API – Helpers

### **Socket**

**Inspection des sockets** 

Type / adresse locale / adresse distante

### **Stream**

Lecture / écriture asynchrones sur des fd / handles (UNIX / Windows)

### **File**

**• Manipulation de fichiers** 

### **ApiResolver**

- **Facilite l'énumeration de fonctions**
- Ex : new ApiResolver('objc').enumerateMatches('-[NSURL\* \*HTTP\*]', {onMatch: function (match) { … }, onComplete: function () { … }});

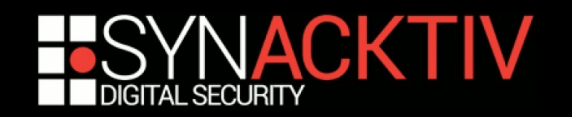

# **DEMO !**

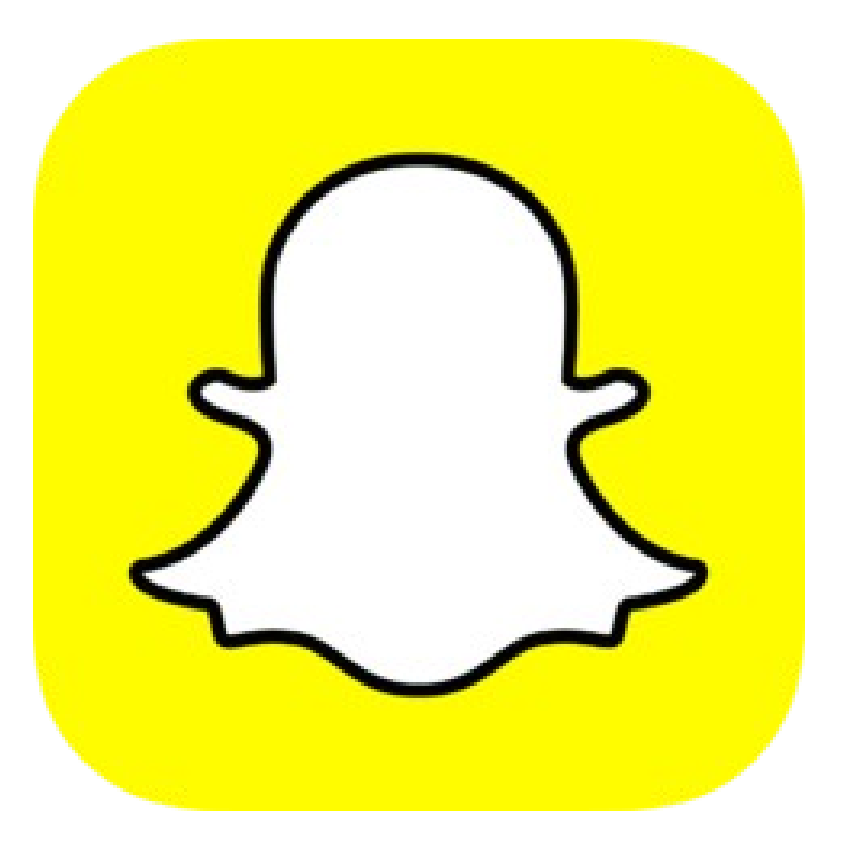

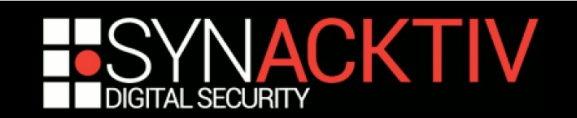

## Pour en savoir plus...

- **[http://www.frida.re](http://www.frida.re/)**
- **#frida sur irc.freenode.net**
- **<https://groups.google.com/d/forum/frida-dev>**

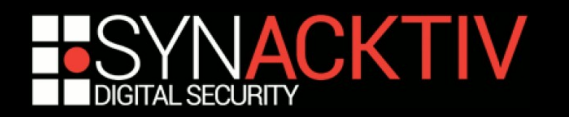

## AVEZ-VOUS DES QUESTIONS ?

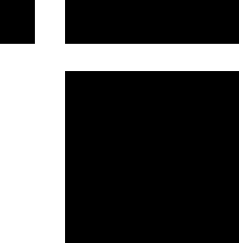

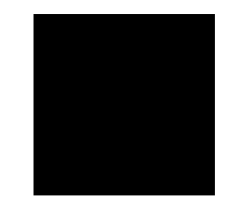

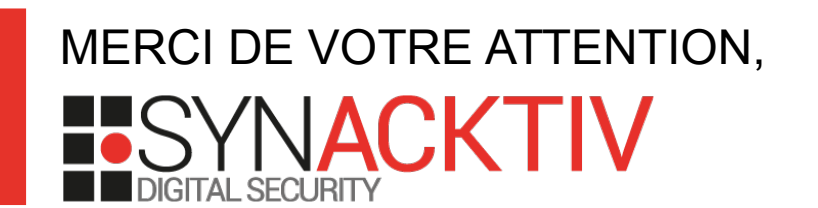